# **Proportionnalité**

## **I. Reconnaître une situation de proportionnalité**

#### Définition

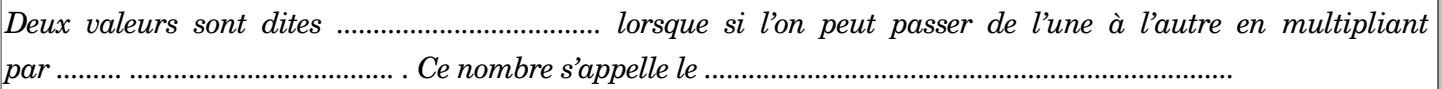

*Exemple :* Dans une recette de gâteau, il faut 150g de farine pour 6 personnes.

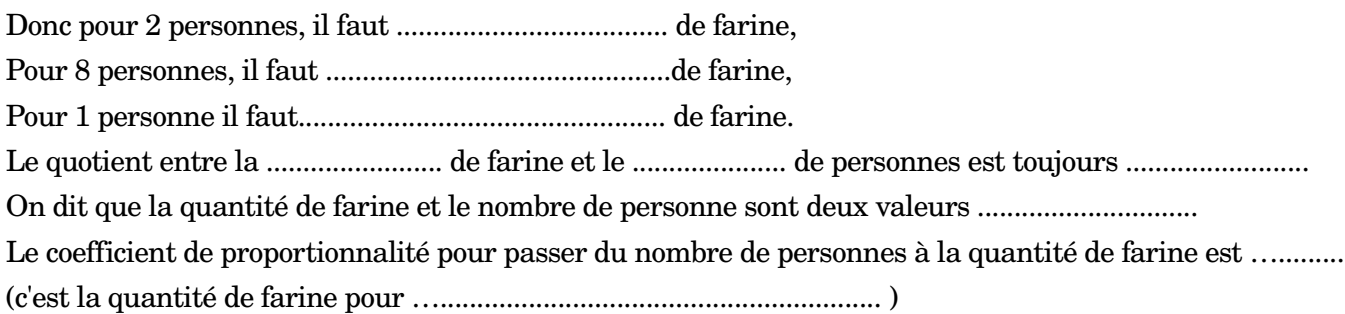

Exemples de situations de proportionnalité :

….................................................................................................................................................................................. ...................................................................................................................................................................................... ......................................................................................................................................................................................

Exemples de situations de non-proportionnalité :

…................................................................................................................................................................... ....................................................................................................................................................................... ....................................................................................................................................................................... .............................................

### **II.** **Utiliser un tableau de proportionnalité**

A Rivas, 4 kg de mangues coûtent 56 Cordobas. Le prix en C\$ est proportionnel au poids en Kg.

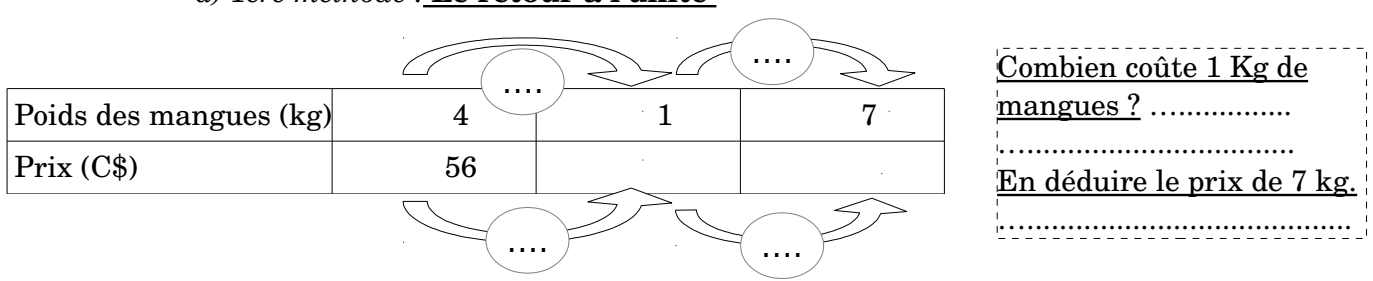

#### *a) 1ère méthode :* **Le retour à l'unité**

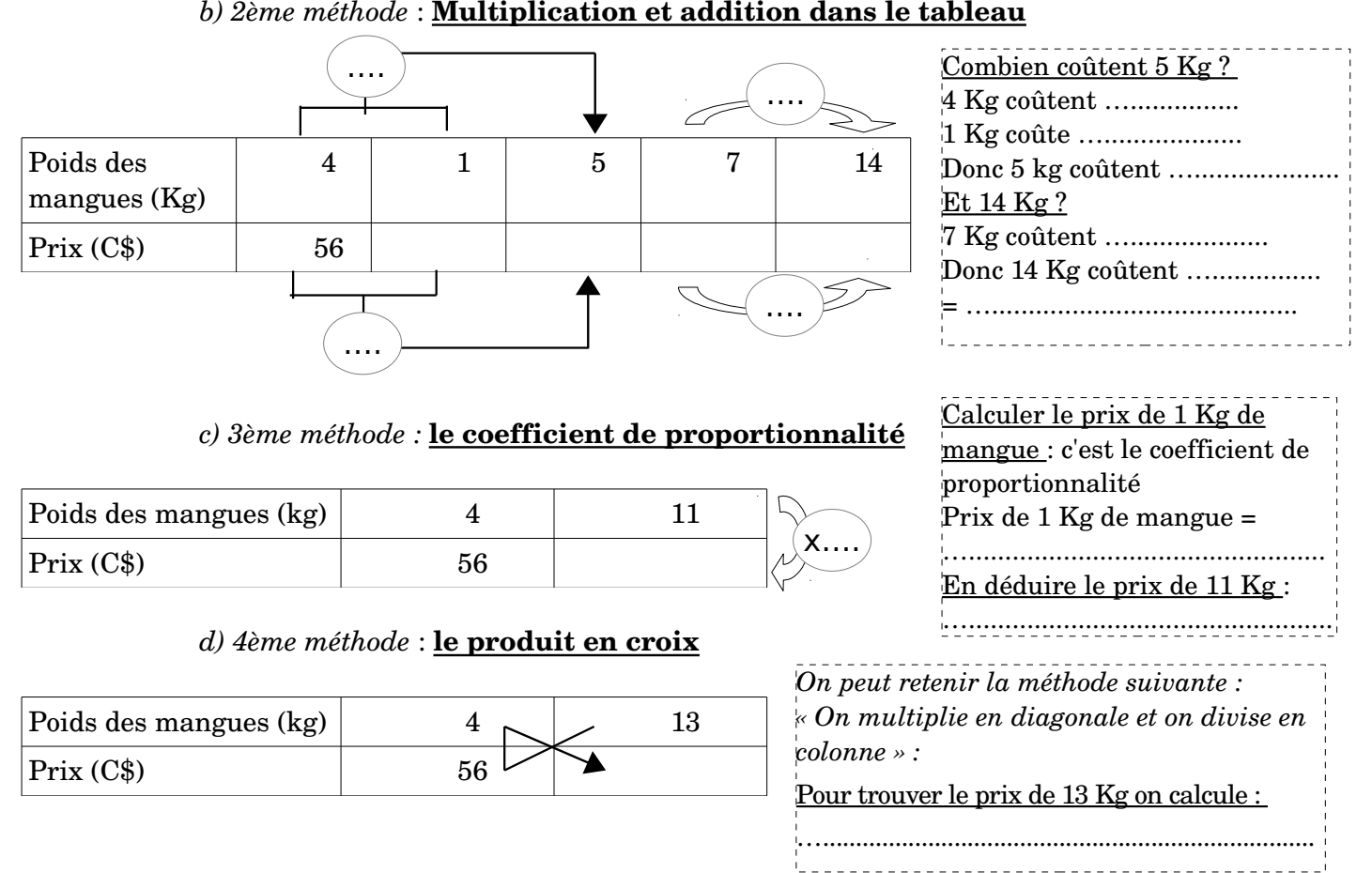

#### **III. Échelles**

#### Définition

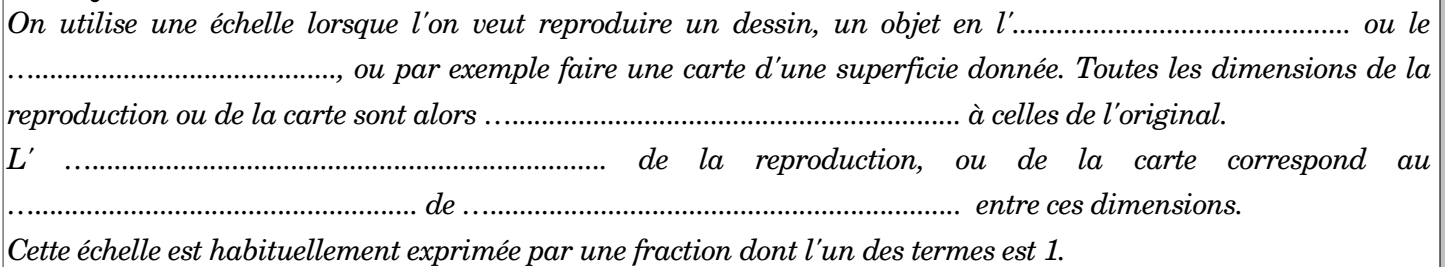

*Exemple* : Une échelle de 1/1 000 (on dit 1 pour 1 000 ou 1 millième) signifie que les distances sur la reproduction sont .................. fois plus ..................que les distances réelles. 1 centimètre sur la carte correspond à ............... cm, soit …................ m dans la réalité. On peut construire un tableau de proportionnalité pour passer des dimensions réelles aux dimensions sur la carte et vice-versa.

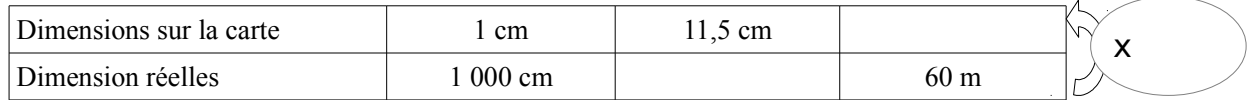

Deux maisons sont distantes de 11,5 cm sur la carte, dans la réalité elles sont distantes de …................ cm, soit ….................... m.

Un arbre est situé à 60 m d'une maison, sur la carte il se situe à …................ m, soit …........ cm de la maison.